# **Python Ulord-platform SDK API Documentation**

*Release 0.0.1*

**Ulord-PuJi**

**Jul 31, 2018**

# Contents:

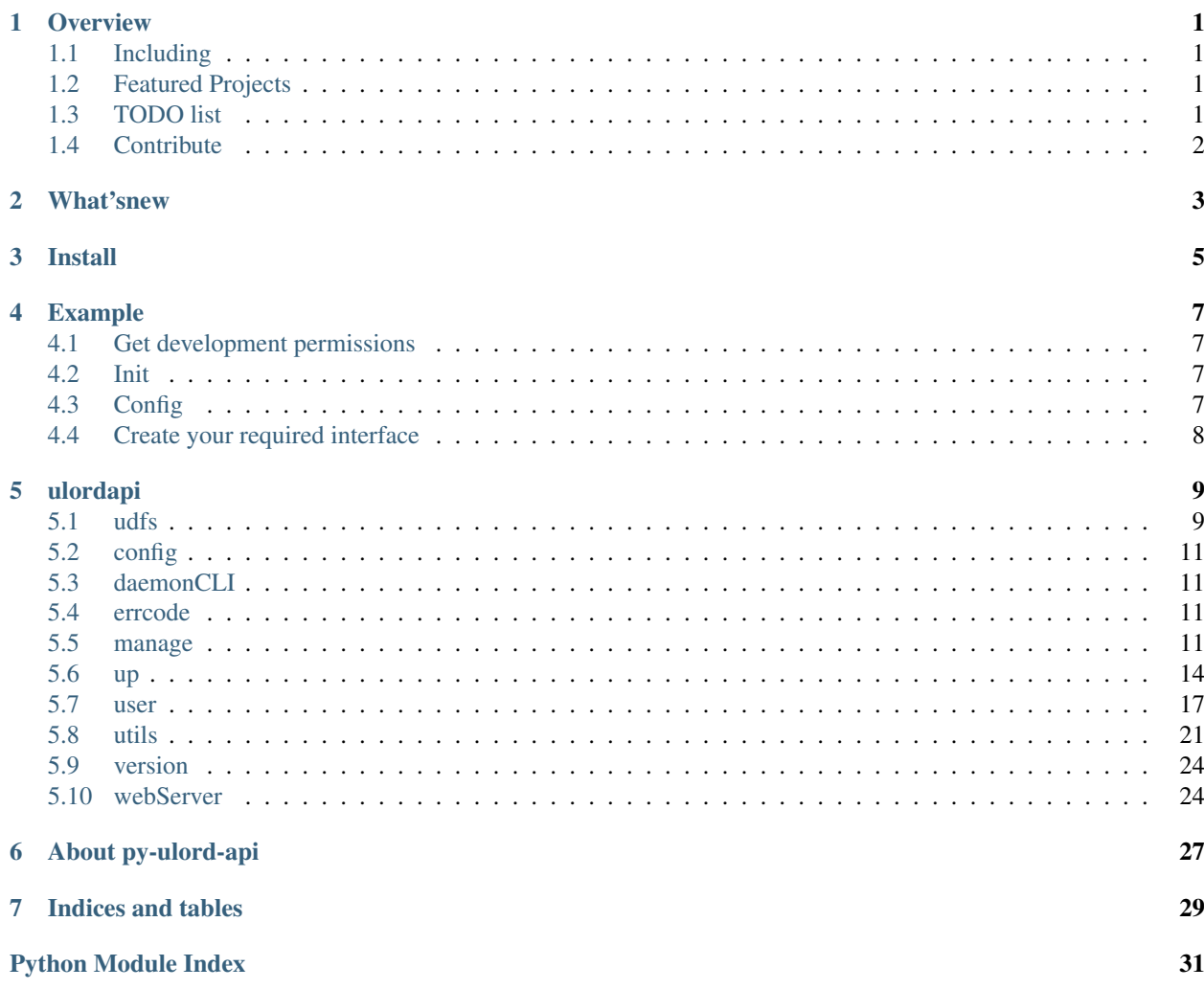

**Overview** 

<span id="page-4-0"></span>Ulord-platform HTTP Client Library

Before reading the document you should pay attention to the following:

Important: The legacy py-ulord-api package/module will only work for Ulord-platform 0.0.1 and Python 2.7.

Note: This library constantly has to change to stay compatible with the Ulord-platform HTTP API. Currently, this library is tested against Ulord-platform v0.0.1. You may experience compatibility issues when attempting to use it with other versions of Ulord-platform.

### <span id="page-4-1"></span>**1.1 Including**

This package has three functions,including cli, py-api and web-API.

py-api is a python package.It support most functions.\*\*Suggest you to use this\*\*.

Cli is a simple package for python api.

Web-API is also a simple package for python package.

### <span id="page-4-2"></span>**1.2 Featured Projects**

waiting. . .

### <span id="page-4-3"></span>**1.3 TODO list**

- [x] add TODO list
- [ ] some docs
- [ ] support python3
- [ ] more friendly expression
- [ ] add multi-threading download
- [ ] add unit test
- [] docker environment

# <span id="page-5-0"></span>**1.4 Contribute**

### **1.4.1 Bug reports**

You can submit bug reports using the [GitHub issue tracker.](https://github.com/UlordChain/py-ulord-api/issues)

### **1.4.2 Pull requests**

Pull requests are welcome. Before submitting a new pull request, please waiting. . .

### **1.4.3 Want to read this repository?**

Some places to get you started. (WIP) Senior programmer Main file: [ulordapi/user.py](https://github.com/UlordChain/py-ulord-api/blob/master/ulordapi/user.py#L237) Junior Programmer Main file: [ulordapi/user.py](https://github.com/UlordChain/py-ulord-api/blob/master/ulordapi/user.py#L254) CLI Commands: [ulordapi/daemonCLI.py](https://github.com/UlordChain/py-ulord-api/blob/master/ulordapi/daemonCLI.py) Web Server: [ulordapi/webServer.py](https://github.com/UlordChain/py-ulord-api/blob/master/ulordapi/webServer.py)

What'snew

<span id="page-6-0"></span>waiting. . .

Install

<span id="page-8-0"></span>> *import*: haven't completed!

Install with pip(not completed!):

\$ pip install ulordapi

Or you can use this repository to set up

```
git clone https://github.com/UlordChain/py-ulord-api.git
cd py-ulord-api
python setup.py install
```
### Example

<span id="page-10-0"></span>This is a tutorial thar uses SDK to develop a blog demo.

## <span id="page-10-1"></span>**4.1 Get development permissions**

You should regist on the ulord-platform.And then you need to create a application.You will get a appkey and a secret.The two things are important.You mustn't lose them.

### <span id="page-10-2"></span>**4.2 Init**

Create a role according to your ability using your appkey and secret.SDK has two roles.One is junior and the other is senior.Both them have to init using your appkey and secret.

Senior has base API about UDFS and ulord-platform.UDFS is a distributed storge platform.Using it you can upload your resource and download easily.The API about ulord-platform packages fot ulord-platform http interface.

Junior has all API of Senior.And it also has a base database.You can using database whatever you want to use.Default is sqlite.It achieves base on the flask-sqlalchemy.And you can build your own database structure.

```
from ulordapi.user import Junior
junior = Junior(appkey="5d42b27e581c11e88b12f48e3889c8ab", secret=
˓→"5d42b27f581c11e8bf63f48e3889c8ab")
```
### <span id="page-10-3"></span>**4.3 Config**

You should make your own config.Reading config module and create your own config.

```
blog_config = \{'baseconfig':{
    'config_file':'E:\ulord\ulord-blog-demo\config'
},
'logconfig':{
    'log_file_path': 'E:\ulord\ulord-blog-demo\blogdemo.log'
}
}
junior.config_edit(blog_config)
```
# <span id="page-11-0"></span>**4.4 Create your required interface**

Example regist(This demo is using flask):

```
@app.route('/user/regist',methods=['POST'])
def regist():
    \boldsymbol{u} \boldsymbol{u} \boldsymbol{n}user regist
    :return: user token
    \boldsymbol{H}^{\dagger}\boldsymbol{H}^{\dagger}\boldsymbol{H}^{\dagger}username = request.json.get('username')
    password = request.json.get('password')
    cellphone = request.json.get('cellphone')
    email = request.json.get('email')
    if username is None or password is None:
         # missing arguments
         return jsonify(return_result(60100))
    args = junior.decrypt([username, password, cellphone, email])
    if args:
         result = junior.user_regist(username=args[0],password=args[1],
˓→cellphone=args[2],email=args[3])
         return jsonify(result)
    else:
         return jsonify(return result(60100))
```
# ulordapi

### <span id="page-12-3"></span><span id="page-12-1"></span><span id="page-12-0"></span>**5.1 udfs**

### **5.1.1 ulordapi.udfs**

#### <span id="page-12-2"></span>**udfs**

```
class ulordapi.udfs.udfs.Udfs
     udfs class,including some operations about daemon program
```
**get\_pid**() get daemon pid

Returns daemon pid

**get\_udfs**() get udfs path according to the os

Returns udfs path

**modify\_config**() modify udfs config

```
start(daemon=None)
     start udfs.if daemon is true, the udfs is a daemon,else the udfs is starting the current thread.
```
Parameters daemon (bool) - if wait

```
start_command(cmd)
```
start external command

Parameters cmd (str/list) – shell command

Returns popen

#### **start\_init**()

init udfs, sleep 3 microsecond to wait the command finished.

<span id="page-13-0"></span>**stop**()

kill the udfs daemon

```
class ulordapi.udfs.udfs.UdfsHelper(host='127.0.0.1', port='5001')
```
download and upload files from Ulord

**cat**(*udfshash*)

Retrieves the contents of a file identified by hash. :param udfshash: udfs hash :type udfshash:str :return: str(File contents)

**downloadfile**(*localfile*)

query the localfile from DB and then download from the udfs

**Parameters localfile** (str) – a file path

Returns True os False

**downloadhash**(*filehash*, *filepath=None*, *Debug=False*) download file from the UDFS according to the udfs hash

Parameters

- **filehash**  $(str)$  file udfs hash
- **filepath**  $(str)$  the path to save the file
- **Debug** (bool) if Debug print the cost time

Returns True or False

#### **list**(*filehash*)

list the udfshash chunks

Parameters filehash  $(str)$  – a udfs hash

Returns a list chunks of the udfs hash

**resumableDownload**(*filehash*, *filename=None*)

resumable download

Parameters

- **filehash** (str) file UDFS hash
- **filename**  $(str)$  file path to save the file

Returns True or False

**update**(*host='127.0.0.1'*, *port='5001'*) update udfs dameon connection

Parameters

- **host**  $(str)$  udfs daemon host
- **port** (str/int) udfs daemon port

**upload\_file**(*local\_file*) upload the file to the udfs

Parameters **local\_file** (str) – a local file path

Returns Hash or False

**upload\_stream**(*stream*)

upload the stream to the ulord

Parameters stream (unicode) – stream data

Returns

### <span id="page-14-4"></span><span id="page-14-0"></span>**5.2 config**

```
class ulordapi.config.Config(*args, **kwargs)
    Bases: dict
```
config class.Based on the dict.Update key-value,including subdict.

**edit**(*data*)

**read**(*init=True*)

read config from config file and update config.

**Parameters init** (bool) – check if the config is first save. Default is True, will save the config file.

**save**()

save config to the config file.Just for the config,not support for it's sub config.

### <span id="page-14-1"></span>**5.3 daemonCLI**

```
class ulordapi.daemonCLI.client
```
ulordapi.daemonCLI.**edit\_config**(*\*args*, *\*\*kwargs*)

ulordapi.daemonCLI.**formatResult**(*func*)

ulordapi.daemonCLI.**main**()

ulordapi.daemonCLI.**show\_config**(*\*args*, *\*\*kwargs*)

### <span id="page-14-2"></span>**5.4 errcode**

ulordapi.errcode.**return\_result**(*errcode=0*, *reason=None*, *result=None*) update errcode,reason,result and then return

#### Parameters

- **errcode** (int) errcode
- **reason**  $(str/dict)$  reason, change it to the dict and update original reason
- **result**  $(str/dict)$  result, change it to the dict and update original result

Returns errcode result

### <span id="page-14-3"></span>**5.5 manage**

```
class ulordapi.manage.Ads(**kwargs)
```
Bases: [ulordapi.manage.Resource](#page-15-0)

Advertisement.Viewer will get a few ulord from the author when they view it.

**UPID**

<span id="page-15-1"></span><span id="page-15-0"></span>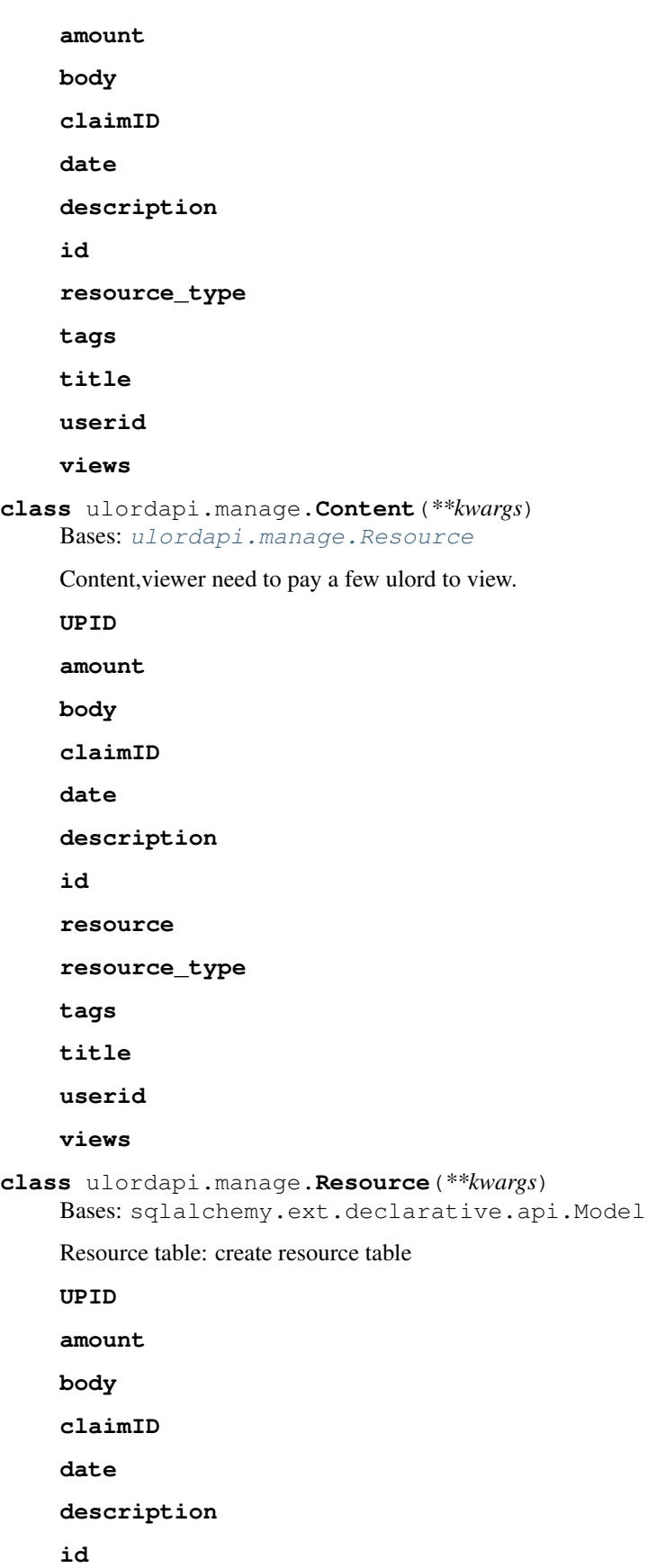

<span id="page-16-1"></span><span id="page-16-0"></span>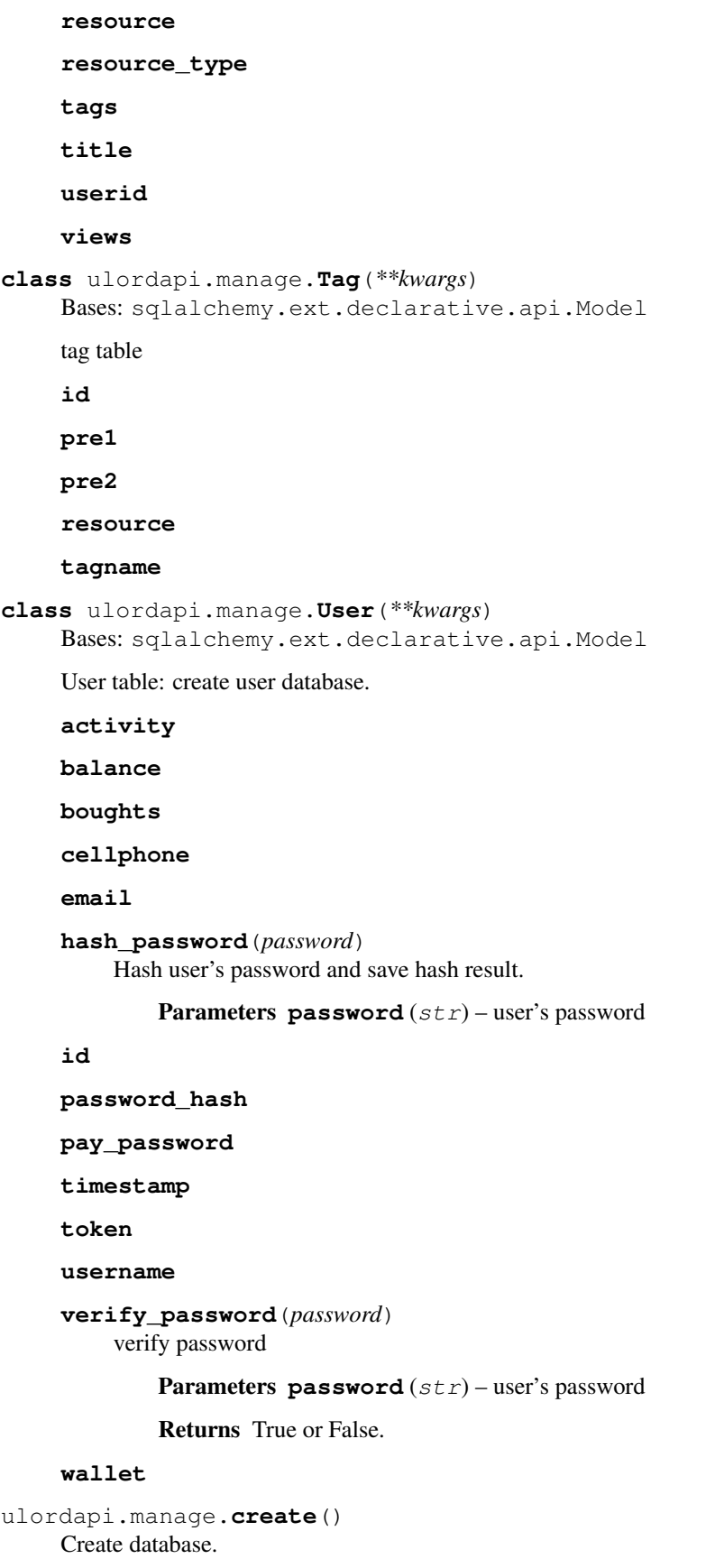

### <span id="page-17-2"></span><span id="page-17-0"></span>**5.6 up**

```
class ulordapi.up.UlordHelper(appkey=None, ulord_secret=None)
    Bases: object
```
a helper to request the ulord paltform

```
calculate_sign(dt=None)
     encrypt the request data according to the secret
```
**Parameters**  $dt$  ( $dist$ ) – data need to be encrypted, Default is None

Returns Usign

#### **checkisbought**(*payer*, *claim\_ids*)

query the personal balance from the ulord platform

#### Parameters

- **payer** (str) payer wallet name
- **claim\_ids** (list) resource claim id

Returns errcode.You can query from the errcode dict.

#### **delete**(*id*, *password*)

delete resource on the ulord-platform

#### Parameters

- **id** (int) resource ulord-platform DB ID
- **password** (str) user wallet password

Returns errcode.You can query from the errcode dict.

#### **get**(*url*)

get from the ulord-platform

Parameters  $ur1(str)$  – request's url

Returns return result.You can query the errcode.

#### **paytouser**(*username*)

activity send some ulords to the user

**Parameters username**  $(str)$  – user wallet name

Returns errcode.You can query from the errcode dict.

#### **post**(*url*, *data*)

post to the ulord-platform

Parameters

- $ur1(str)$  request's url
- $\bullet$  **data**  $(dict)$  post data

Returns return result.you can query the errcode

#### **publish**(*data*)

publish data to the ulord platform

Parameters data (dict) – data needed to be published.Key includes author,title,tags,udfs\_hash,price,content\_type,despay\_password

Returns errcode.You can query from the errcode dict.

- <span id="page-18-0"></span>**queryBillingDetailByID**(*claim\_id*, *page=1*, *num=10*)
	- query all billing details according to the claimID

#### Parameters

- **claim**  $id$  ( $str$ ) resource on the ulord-chain ID
- **page** (int) which page of result do you want to view?Default is 1.
- **num** (int) how many pieces of data of result do you want to view?Default is 10.

Returns errcode.You can query from the errcode dict.

#### **queryStatisticsByID**(*claim\_ids*)

query resource statistics information by ID

**Parameters claim\_ids**  $(llist)$  – need to be query ID list.

Returns errcode.You can query from the errcode dict.

**query\_resourc\_by\_ID**(*ids*)

query resource list according to the id list

**Parameters**  $ids$  ( $list$ ) – need to be query id list

Returns errcode.You can query from the errcode dict.

#### **querybalance**(*payer*, *pay\_password*)

query the personal balance from the ulord platform

#### Parameters

- **payer**  $(str)$  payer wallet name
- **pay\_password** (str) payer wallet password

Returns errcode.You can query from the errcode dict.

#### **querybillings**(*username*, *start*, *end*)

get billings info

#### Parameters

- **username** (str) current user wallet name
- **start**  $(s \text{tr})$  start time.2018-03-29
- **end**  $(str)$  end time. 2018-03-29

Returns errcode.You can query from the errcode dict.

```
querybillingsdetail(author, page=1, num=10)
    query the billings detail.Union the income and outgo
```
#### Parameters

- **author**  $(str)$  current user wallet name
- **page** (int) which page of result do you want to view?Default is 1.
- **num** (int) how many pieces of data of result do you want to view?Default is 10.

Returns errcode.You can query from the errcode dict.

```
queryincomebillings(author, start, end, page=1, num=10, category=2)
     get income billings info
```
#### <span id="page-19-0"></span>Parameters

- **author**  $(str)$  current user wallet name
- **start**  $(str)$  start time. 2018-03-29
- **end**  $(str)$  end time. 2018-03-29
- **page** (int) which page of result do you want to view? Default is 1.
- **num** (int) how many pieces of data of result do you want to view?Default is 10.
- **category** (int) resource type. 0—-common resource,1—-ads,2—–all

Returns errcode.You can query from the errcode dict.

**queryoutgobillings**(*author*, *start*, *end*, *page=1*, *num=10*, *category=2*) get outgo billings info

#### Parameters

- **author**  $(str)$  current user wallet name
- **start** (str) start time.2018-03-29
- **end**  $(str)$  end time. 2018-03-29
- **page** (int) which page of result do you want to view?Default is 1.
- **num** (int) how many pieces of data of result do you want to view?Default is 10.
- **category** (int) resource type. 0—-common resource,1—-ads,2—–all

Returns errcode.You can query from the errcode dict.

#### **querypublishnum**(*author*, *start*, *end*)

query the number of resourced which has published

#### Parameters

- **author**  $(str)$  current user wallet name
- **start**  $(str)$  start time. 2018-03-29
- **end**  $(str)$  end time. 2018-03-29

Returns errcode.You can query from the errcode dict.

#### **queryresource**(*page=1*, *num=10*, *\*\*kwargs*)

query the resource list from the ulord platform.method is get

#### Parameters

- **page** (int) which page do you want to view?Default is 1.
- **num** (int) how many pieces of datas in one page?.Default is 10.
- **kwargs** (key-value) key-value query

Returns errcode.You can query from the errcode dict.

**queryuserpublished**(*wallet\_username*, *page=1*, *num=10*) query user published from ulort platform

- **wallet\_username** (str) auther wallet name
- **page** (int) which page of result do you want to view?Default is 1.

• **num** (int) – how many pieces of data of result do you want to view?Default is 10.

Returns errcode.You can query from the errcode dict.

#### <span id="page-20-2"></span>**regist**(*username*, *password*)

regist wallet address from the ulord platform

#### Parameters

- **username**  $(str)$  wallet name
- **password** (str) wallet password

Returns errcode.You can query from the errcode dict

```
transaction(payer, claim_id, pay_password, isads=False)
     record the transaction to the ulord platform
```
#### Parameters

- **payer**  $(str)$  payer wallet name
- **claim**  $id(str)$  resource claim id
- **pay\_password** (str) payer wallet password
- **isads** (bool) check the resource if a Ad.

Returns errcode.You can query from the errcode dict.

#### **update**(*data*)

update data from the ulord-platform

Parameters data (dict) – data needed to be updated.Key includes id,pay\_password,title,tags,udfs\_hash,price,content\_type,despay\_password

Returns errcode.You can query from the errcode dict.

### <span id="page-20-0"></span>**5.7 user**

```
class ulordapi.user.Developer(appkey, secret)
    Bases: ulordapi.up. UlordHelper
```
basic develoer class to execute some functions

```
config_edit(args=None)
    config operations
```
**Parameters**  $\arg s(list/dict) - a list$  **or a dict. Update configure** 

Returns args dict

```
config_show(args=None)
    show config.Default show all.
```
Parameters **args** (list/dict) – keys

Returns config according to the keys

#### **decrypt**(*args*)

check if the arg is encrypted.If encrypted return decrypted arg,else return None.

Parameters **args** (str/str list) – arg need to be checked,

Returns decrypted arg or arg(unicode)

<span id="page-21-0"></span>**request**(*method*, *url*, *data=None*)

advanced command. request to the ulord-platform

#### Parameters

- **method**  $(str)$  request method, like post, get and so on.
- $ur1(str)$  request url
- $\bullet$  **data**  $(dict)$  request data

Returns return result.you can query the errcode

**udfs\_cat**(*udfshashs*) view the udfs hash comment

Parameters *udfshashs* (*list*) – *udfs hashes* 

Returns dict udfshash - True/False

**udfs\_download**(*udfshashs*) download file from ulord.udfses is a udfs list

Parameters *udfshashs* (*list*) – *udfs hashes* 

Returns udfshash - True/False

**udfs\_upload**(*fileinfos*) upload file into ulord.fileinfo is a file list

#### **Parameters fileinfos**  $(llist/st)$  – file need to upload to the ulord-platform

Returns dict fileinfo - True/False

**class** ulordapi.user.**Junior**(*appkey*, *secret*) Bases: [ulordapi.user.Developer](#page-20-1)

Junior programmer to develop his application.Using default database.

**create\_database**(*path=None*) create database

Parameters **path** (str) – database path. Warining: It' a a dir

Returns True/False

**pay\_ads**(*wallet*, *claim\_id*, *authername*) user view ads

#### Parameters

- **wallet** (str) user wallet name
- **claim** id  $(str)$  resource claim id
- **authername**  $(str)$  resource auther name

Returns errcode.You can query from the errcode.

**pay\_resources**(*payer*, *claim\_id*, *password*, *encrypted=False*)

user pay resource

- **payer** ([User](#page-16-0)) payer
- **claim**  $id(str)$  resource claim id
- **password** (str) payer password

Returns errcode.You can query from the errcode.

<span id="page-22-0"></span>**query**(*sql*)

advanced command self query

**Parameters**  $sq1(str) - sql$  **sentence** 

Returns query result

**resouce\_views**(*claim\_id*)

add resource view

Parameters claim\_id (str) – resource claim\_id

Returns resource current view

**resource\_publish**(*title*, *udfshash*, *amount*, *tags*, *des*, *usercondition*) user publish resource

#### Parameters

- **title** (str) resource title
- **udfshash**  $(str)$  resource uplorded to the UDFS hash
- **amount**  $(f$ *loat* $)$  resource price
- **tags** (list) resource tag
- $\cdot$  **des**  $(str)$  resource description
- **usercondition**  $(dict)$  a condition which need to query user

Returns errcode.You can query from the errcode.

**resource\_update**(*id*, *pay\_password*, *encrypted=True*, *title=None*, *body=None*, *price=None*, *tags=None*, *des=None*)

user update data to the ulord-platform

#### Parameters

- $id(str) dataid$
- **pay\_password** (str) auther wallet pay password
- **encrypted** (bool) if encrypt password
- **title** (str) resource title
- **body**  $(str)$  resource
- **price** (float) resource price
- $\cdot$  **tags**  $(llist)$  resource tags
- $\cdot$  **des**  $(str)$  resource description

Returns errcode.You can query from the errcode.

#### **start\_web**()

start web server

**user\_activity**(*token=None*, *username=None*)

activity.App developer send some ulords to the user.

- $\mathbf{token}(str)$  user token
- **username**  $(str)$  user name

Returns True or False.

<span id="page-23-0"></span>**user\_info\_query**(*username=None*, *token=None*)

user information

#### Parameters

- **username** (str) username.Default is none.
- **token**  $(str)$  user token. Default is none.

Returns dict.User info

**user\_infor\_modify**(*password*, *username=None*, *token=None*, *encrypted=False*, *cellphone=None*, *email=None*, *new\_password=None*)

user information

#### Parameters

- **username** (str) username.Default is none.
- **token**  $(str)$  user token. Default is none.
- **encrypted** (bool) if encrypted password.If ture,all password will be decrypted.
- **password**  $(str)$  user passowrd to confirm account
- **cellphone** (str) user new cellphone
- **email**  $(str)$  user new email
- **new\_password** (str) user new password

Returns dict.User info

**user\_login**(*username*, *password*, *encrypted=False*)

user login

#### Parameters

- **username**  $(str)$  user name
- **password** (str) user password
- **encrypted** (*bool*) check if the password is encrypted

#### Returns user token

```
user_logout(token=None, username=None)
```
user logout.Change user's timestamp

#### Parameters

- **token**  $(str)$  user token
- **username**  $(str)$  user name

Returns username or errcode.You can query the errcode dict.

**user\_regist**(*username*, *password*, *cellphone=None*, *email=None*, *wallet=None*, *pay\_password=None*, *encrypted=False*)

user regist

- **username**  $(str)$  user name
- **password** (str) user password
- <span id="page-24-1"></span>• **cellphone** (str) – user cellphone.Default is None.
- **email**  $(str)$  user email. Default is None.
- **wallet**  $(str)$  user wallet name. Default is username.
- **pay\_password**  $(str)$  user wallet password. Default is hash password.
- **encrypted** (bool) check if the password encrypted

#### Returns user token

**class** ulordapi.user.**Senior**(*appkey*, *secret*) Bases: [ulordapi.user.Developer](#page-20-1)

Senior programmer to develop his application.

### <span id="page-24-0"></span>**5.8 utils**

#### **class** ulordapi.utils.**FileHelper** file helper to operate the files

**changeName**(*originalname*, *newname*) change file name from a hash to filename

#### Parameters

• **originalname** (str) – a file path, old file name.

• **newname**  $(str)$  – a file path, new file name.

Returns True or False

### **getName**(*filename*)

get file name,including type

Parameters filename  $(str)$  – a file path

Returns file name

```
getPureName(filename)
     get file name.Doesn't contain type.
```
Parameters filename  $(str)$  – a file path

Returns file name

#### **getSize**(*filename*) get file size

Parameters filename  $(str)$  – a file path

#### Returns file size

```
getType(filename)
```
get file type

Parameters filename  $(str)$  – a file path

Returns file type

#### **mergeFile**(*filepath*, *chunks*) merge chunks into a file.Used for the multi-threading download

- <span id="page-25-0"></span>• **filepath**  $(str)$  – a file path. Final file.
- **chunks** (list) chunk path list

Returns True or False

**readFile**(*filepath*) read file comment

Parameters filepath  $(str)$  – a file path

Returns file comment

**saveFile**(*filepath*, *source*) save source into a filepath. Create path if dir is not existed.

#### Parameters

- **filepath**  $(str) a$  file path
- **source** (unicode) message

Returns True or False

ulordapi.utils.**ListToDict**(*args*)

change a list to dict

Parameters **args** (list) – a list

Returns dict

```
\Rightarrow a = [1,2,3,4]
>>> print(ListToDict(a))
{1: {2: {3: 4}}}
```
**class** ulordapi.utils.**RSAHelper**(*public\_path*, *private\_path*)

Bases: object

rsa helper.Create private key and public key.

**decrypt**(*prikey*, *message*) using private key to decrypt message

#### Parameters

- **prikey** (Crypto.PublicKey.RSA.RsaKey) private key
- **message** (str) need to be decrypted

#### Returns decrypted message

#### **encry**(*pubkey*, *comment*) using pubkey to encrypt comment

#### Parameters

- **pubkey** (Crypto.PublicKey.RSA.RsaKey) public key
- **comment**  $(str)$  information

Returns encrypted data

#### **generate**()

generate public key and private key

**load**()

read key from the path

<span id="page-26-0"></span>ulordapi.utils.**Update**(*orgin\_dict*, *dict\_father*) update dict dict\_father to dict orgin\_dict

Parameters

- **orgin\_dict** (dict) base dict
- **dict**  $father$  (dict) need to update

Returns dict orgin\_dict which updates orgin\_dict

```
In [8]: dictb = {
   ...: "t":2,
   ...: "ttt":{
   \ldots: "123":1,
   ...: "a":2
   ...: }
   ...:
   ...: }
In [9]: dicta = {
   ...: "test": 1,
   ...: "ttt":{
   ...: "a":1
   ...: }
   ...: }
In [10]: Update(dictb, dicta)
Out[10]: {'t': 2, 'test': 1, 'ttt': {'123': 1, 'a': 1}}
```
ulordapi.utils.**generateMD5**(*value*)

generate value's md5

**Parameters value**  $(str)$  – need to encrypt

Returns value's md5 or ""

ulordapi.utils.**isCellphone**(*number*) check if a cellphone

Parameters number  $(str)$  – cellphone

Returns True of False

ulordapi.utils.**isMail**(*mail*) check if a mail

Parameters mail  $(str)$  – mail

Returns True of False

ulordapi.utils.**isUdfsHash**(*udfshash*) check the string if a udfs hash simple check, TODO advanced check

Parameters udfshash  $(str)$  – a string

Returns True or False

#### ulordapi.utils.**json\_load\_byteified**(*file\_handle*)

encode a json file handle :param file\_handle: a json file handle :type file\_handle: handle :return: encoded json(utf-8)

<span id="page-27-2"></span>ulordapi.utils.**require**(*required*, *tag*)

a decorator function.current function need required function.Tag is a marker which mark the required function is running.

Parameters

- **required** (function) required function
- **tag** (bool) mark the required function if has been running.

Returns decorator

### <span id="page-27-0"></span>**5.9 version**

### <span id="page-27-1"></span>**5.10 webServer**

```
ulordapi.webServer.activity()
     activity.Send 10 ulord to new user.
```

```
ulordapi.webServer.add_views()
     add views according to the resource's title
```
Returns current views

```
ulordapi.webServer.auth_login_required()
```
check token

Returns current user

```
ulordapi.webServer.blog_delete()
     delete blog :return: errcode.You can query from the errcode dict.
```
ulordapi.webServer.**blog\_list**() list all blog

#### Returns blog list

ulordapi.webServer.**blog\_list\_by\_ID**() list blogs by ID

Returns blog list

```
ulordapi.webServer.blog_publish()
    publish blog
```
Returns claim id,ulord-platform DB ID

ulordapi.webServer.**blog\_update**() update blog

Returns claim id,ulord-platform DB id

ulordapi.webServer.**check\_bought**() check the resource if has been bought

Returns if has bought return resource hash, if not existed return null, if hasn't bought return none.

ulordapi.webServer.**encrypt**()

```
ulordapi.webServer.get_billings()
    query user's billing
```

```
ulordapi.webServer.get_billingsdetail()
    query user billing detail
```

```
ulordapi.webServer.get_expensebillings()
     get user expense billing information
```

```
ulordapi.webServer.get_incomebillings()
    get user income billing information
```

```
ulordapi.webServer.get_pubkey()
     Get:generate publikey to fronted-end.Post:Check the message if crypted.
```
Returns get-publickey/post-decrypted message

```
ulordapi.webServer.get_userbalance()
    get user balance
```
Returns user balance

```
ulordapi.webServer.get_userinfo()
    get user infor
```
Returns dict.User information

```
ulordapi.webServer.get_userpublished()
     get blog list the user has published
```

```
ulordapi.webServer.get_userpublishednum()
     get the num of the blogs that user has published
```

```
ulordapi.webServer.login()
    user login
```
Returns user token

ulordapi.webServer.**logout**() user logout

#### Returns success

ulordapi.webServer.**modify\_userinfo**() Delete modify username.It will make publish error

ulordapi.webServer.**pay\_ads**() get ulord from ads

#### Returns ads hash

```
ulordapi.webServer.pay_blogs()
    user pay blogs to view
```
Returns blog hash

ulordapi.webServer.**regist**() user regist

#### Returns user token

ulordapi.webServer.**start**()

# About py-ulord-api

<span id="page-30-0"></span>Ulord is a P2P value delivery public chain. Through building its blockchain underlying architecture and digital resource distribution protocols, it enables third-party developers to explore their own applications over open-source agreements to form a complete ecology of blockchain technology and applications. Based on various rules and protocols created by Ulord, it loads various types of digital resource application scenarios including text, pictures, music, video and software, providing a direct docking platform for information creators and consumers.

This is a toolkit to save your resource to the ulord-platform.

Indices and tables

- <span id="page-32-0"></span>• genindex
- modindex
- search

# Python Module Index

### <span id="page-34-0"></span>u

ulordapi.config, [11](#page-14-0) ulordapi.daemonCLI, [11](#page-14-1) ulordapi.errcode, [11](#page-14-2) ulordapi.manage, [11](#page-14-3) ulordapi.udfs.udfs, [9](#page-12-2) ulordapi.up, [14](#page-17-0) ulordapi.user, [17](#page-20-0) ulordapi.utils, [21](#page-24-0) ulordapi.version, [24](#page-27-0) ulordapi.webServer, [24](#page-27-1)

### Index

### A

activity (ulordapi.manage.User attribute), [13](#page-16-1) activity() (in module ulordapi.webServer), [24](#page-27-2) add\_views() (in module ulordapi.webServer), [24](#page-27-2) Ads (class in ulordapi.manage), [11](#page-14-4) amount (ulordapi.manage.Ads attribute), [11](#page-14-4) amount (ulordapi.manage.Content attribute), [12](#page-15-1) amount (ulordapi.manage.Resource attribute), [12](#page-15-1) auth\_login\_required() (in module ulordapi.webServer), [24](#page-27-2)

## B

balance (ulordapi.manage.User attribute), [13](#page-16-1) blog\_delete() (in module ulordapi.webServer), [24](#page-27-2) blog\_list() (in module ulordapi.webServer), [24](#page-27-2) blog\_list\_by\_ID() (in module ulordapi.webServer), [24](#page-27-2) blog\_publish() (in module ulordapi.webServer), [24](#page-27-2) blog\_update() (in module ulordapi.webServer), [24](#page-27-2) body (ulordapi.manage.Ads attribute), [12](#page-15-1) body (ulordapi.manage.Content attribute), [12](#page-15-1) body (ulordapi.manage.Resource attribute), [12](#page-15-1) boughts (ulordapi.manage.User attribute), [13](#page-16-1)

## C

calculate\_sign() (ulordapi.up.UlordHelper method), [14](#page-17-2) cat() (ulordapi.udfs.udfs.UdfsHelper method), [10](#page-13-0) cellphone (ulordapi.manage.User attribute), [13](#page-16-1) changeName() (ulordapi.utils.FileHelper method), [21](#page-24-1) check\_bought() (in module ulordapi.webServer), [24](#page-27-2) checkisbought() (ulordapi.up.UlordHelper method), [14](#page-17-2) claimID (ulordapi.manage.Ads attribute), [12](#page-15-1) claimID (ulordapi.manage.Content attribute), [12](#page-15-1) claimID (ulordapi.manage.Resource attribute), [12](#page-15-1) client (class in ulordapi.daemonCLI), [11](#page-14-4) Config (class in ulordapi.config), [11](#page-14-4) config\_edit() (ulordapi.user.Developer method), [17](#page-20-2) config\_show() (ulordapi.user.Developer method), [17](#page-20-2) Content (class in ulordapi.manage), [12](#page-15-1) create() (in module ulordapi.manage), [13](#page-16-1)

create\_database() (ulordapi.user.Junior method), [18](#page-21-0)

### D

date (ulordapi.manage.Ads attribute), [12](#page-15-1) date (ulordapi.manage.Content attribute), [12](#page-15-1) date (ulordapi.manage.Resource attribute), [12](#page-15-1) decrypt() (ulordapi.user.Developer method), [17](#page-20-2) decrypt() (ulordapi.utils.RSAHelper method), [22](#page-25-0) delete() (ulordapi.up.UlordHelper method), [14](#page-17-2) description (ulordapi.manage.Ads attribute), [12](#page-15-1) description (ulordapi.manage.Content attribute), [12](#page-15-1) description (ulordapi.manage.Resource attribute), [12](#page-15-1) Developer (class in ulordapi.user), [17](#page-20-2) downloadfile() (ulordapi.udfs.udfs.UdfsHelper method), [10](#page-13-0) downloadhash() (ulordapi.udfs.udfs.UdfsHelper method), [10](#page-13-0)

## E

edit() (ulordapi.config.Config method), [11](#page-14-4) edit config() (in module ulordapi.daemonCLI), [11](#page-14-4) email (ulordapi.manage.User attribute), [13](#page-16-1) encry() (ulordapi.utils.RSAHelper method), [22](#page-25-0) encrypt() (in module ulordapi.webServer), [24](#page-27-2)

### F

FileHelper (class in ulordapi.utils), [21](#page-24-1) formatResult() (in module ulordapi.daemonCLI), [11](#page-14-4)

## G

generate() (ulordapi.utils.RSAHelper method), [22](#page-25-0) generateMD5() (in module ulordapi.utils), [23](#page-26-0) get() (ulordapi.up.UlordHelper method), [14](#page-17-2) get\_billings() (in module ulordapi.webServer), [24](#page-27-2) get\_billingsdetail() (in module ulordapi.webServer), [24](#page-27-2) get\_expensebillings() (in module ulordapi.webServer), [25](#page-28-0) get\_incomebillings() (in module ulordapi.webServer), [25](#page-28-0) get\_pid() (ulordapi.udfs.udfs.Udfs method), [9](#page-12-3) get\_pubkey() (in module ulordapi.webServer), [25](#page-28-0)

#### get\_udfs() (ulordapi.udfs.udfs.Udfs method), [9](#page-12-3) get\_userbalance() (in module ulordapi.webServer), [25](#page-28-0) get\_userinfo() (in module ulordapi.webServer), [25](#page-28-0) get\_userpublished() (in module ulordapi.webServer), [25](#page-28-0) get\_userpublishednum() (in module ulordapi.webServer), [25](#page-28-0)

getName() (ulordapi.utils.FileHelper method), [21](#page-24-1) getPureName() (ulordapi.utils.FileHelper method), [21](#page-24-1) getSize() (ulordapi.utils.FileHelper method), [21](#page-24-1) getType() (ulordapi.utils.FileHelper method), [21](#page-24-1)

## H

hash\_password() (ulordapi.manage.User method), [13](#page-16-1)

## I

id (ulordapi.manage.Ads attribute), [12](#page-15-1) id (ulordapi.manage.Content attribute), [12](#page-15-1) id (ulordapi.manage.Resource attribute), [12](#page-15-1) id (ulordapi.manage.Tag attribute), [13](#page-16-1) id (ulordapi.manage.User attribute), [13](#page-16-1) isCellphone() (in module ulordapi.utils), [23](#page-26-0) isMail() (in module ulordapi.utils), [23](#page-26-0) isUdfsHash() (in module ulordapi.utils), [23](#page-26-0)

### J

json\_load\_byteified() (in module ulordapi.utils), [23](#page-26-0) Junior (class in ulordapi.user), [18](#page-21-0)

### L

list() (ulordapi.udfs.udfs.UdfsHelper method), [10](#page-13-0) ListToDict() (in module ulordapi.utils), [22](#page-25-0) load() (ulordapi.utils.RSAHelper method), [22](#page-25-0) login() (in module ulordapi.webServer), [25](#page-28-0) logout() (in module ulordapi.webServer), [25](#page-28-0)

### M

main() (in module ulordapi.daemonCLI), [11](#page-14-4) mergeFile() (ulordapi.utils.FileHelper method), [21](#page-24-1) modify\_config() (ulordapi.udfs.udfs.Udfs method), [9](#page-12-3) modify\_userinfo() (in module ulordapi.webServer), [25](#page-28-0)

### P

password\_hash (ulordapi.manage.User attribute), [13](#page-16-1) pay\_ads() (in module ulordapi.webServer), [25](#page-28-0) pay\_ads() (ulordapi.user.Junior method), [18](#page-21-0) pay\_blogs() (in module ulordapi.webServer), [25](#page-28-0) pay\_password (ulordapi.manage.User attribute), [13](#page-16-1) pay\_resources() (ulordapi.user.Junior method), [18](#page-21-0) paytouser() (ulordapi.up.UlordHelper method), [14](#page-17-2) post() (ulordapi.up.UlordHelper method), [14](#page-17-2) pre1 (ulordapi.manage.Tag attribute), [13](#page-16-1) pre2 (ulordapi.manage.Tag attribute), [13](#page-16-1) publish() (ulordapi.up.UlordHelper method), [14](#page-17-2)

### Q

query() (ulordapi.user.Junior method), [19](#page-22-0) query\_resourc\_by\_ID() (ulordapi.up.UlordHelper method), [15](#page-18-0) querybalance() (ulordapi.up.UlordHelper method), [15](#page-18-0) queryBillingDetailByID() (ulordapi.up.UlordHelper method), [15](#page-18-0) querybillings() (ulordapi.up.UlordHelper method), [15](#page-18-0) querybillingsdetail() (ulordapi.up.UlordHelper method), [15](#page-18-0) queryincomebillings() (ulordapi.up.UlordHelper method), [15](#page-18-0) queryoutgobillings() (ulordapi.up.UlordHelper method), [16](#page-19-0) querypublishnum() (ulordapi.up.UlordHelper method), [16](#page-19-0) queryresource() (ulordapi.up.UlordHelper method), [16](#page-19-0) queryStatisticsByID() (ulordapi.up.UlordHelper method), [15](#page-18-0) queryuserpublished() (ulordapi.up.UlordHelper method), [16](#page-19-0)

# R

read() (ulordapi.config.Config method), [11](#page-14-4) readFile() (ulordapi.utils.FileHelper method), [22](#page-25-0) regist() (in module ulordapi.webServer), [25](#page-28-0) regist() (ulordapi.up.UlordHelper method), [17](#page-20-2) request() (ulordapi.user.Developer method), [17](#page-20-2) require() (in module ulordapi.utils), [23](#page-26-0) resouce\_views() (ulordapi.user.Junior method), [19](#page-22-0) Resource (class in ulordapi.manage), [12](#page-15-1) resource (ulordapi.manage.Content attribute), [12](#page-15-1) resource (ulordapi.manage.Resource attribute), [12](#page-15-1) resource (ulordapi.manage.Tag attribute), [13](#page-16-1) resource\_publish() (ulordapi.user.Junior method), [19](#page-22-0) resource\_type (ulordapi.manage.Ads attribute), [12](#page-15-1) resource type (ulordapi.manage.Content attribute), [12](#page-15-1) resource type (ulordapi.manage.Resource attribute), [13](#page-16-1) resource\_update() (ulordapi.user.Junior method), [19](#page-22-0) resumableDownload() (ulordapi.udfs.udfs.UdfsHelper method), [10](#page-13-0)

return\_result() (in module ulordapi.errcode), [11](#page-14-4) RSAHelper (class in ulordapi.utils), [22](#page-25-0)

# S

save() (ulordapi.config.Config method), [11](#page-14-4) saveFile() (ulordapi.utils.FileHelper method), [22](#page-25-0) Senior (class in ulordapi.user), [21](#page-24-1) show config() (in module ulordapi.daemonCLI), [11](#page-14-4) start() (in module ulordapi.webServer), [25](#page-28-0) start() (ulordapi.udfs.udfs.Udfs method), [9](#page-12-3) start\_command() (ulordapi.udfs.udfs.Udfs method), [9](#page-12-3) start\_init() (ulordapi.udfs.udfs.Udfs method), [9](#page-12-3) start\_web() (ulordapi.user.Junior method), [19](#page-22-0)

stop() (ulordapi.udfs.udfs.Udfs method), [9](#page-12-3)

### T

Tag (class in ulordapi.manage), [13](#page-16-1) tagname (ulordapi.manage.Tag attribute), [13](#page-16-1) tags (ulordapi.manage.Ads attribute), [12](#page-15-1) tags (ulordapi.manage.Content attribute), [12](#page-15-1) tags (ulordapi.manage.Resource attribute), [13](#page-16-1) timestamp (ulordapi.manage.User attribute), [13](#page-16-1) title (ulordapi.manage.Ads attribute), [12](#page-15-1) title (ulordapi.manage.Content attribute), [12](#page-15-1) title (ulordapi.manage.Resource attribute), [13](#page-16-1) token (ulordapi.manage.User attribute), [13](#page-16-1) transaction() (ulordapi.up.UlordHelper method), [17](#page-20-2)

### U

Udfs (class in ulordapi.udfs.udfs), [9](#page-12-3) udfs\_cat() (ulordapi.user.Developer method), [18](#page-21-0) udfs\_download() (ulordapi.user.Developer method), [18](#page-21-0) udfs\_upload() (ulordapi.user.Developer method), [18](#page-21-0) UdfsHelper (class in ulordapi.udfs.udfs), [10](#page-13-0) ulordapi.config (module), [11](#page-14-4) ulordapi.daemonCLI (module), [11](#page-14-4) ulordapi.errcode (module), [11](#page-14-4) ulordapi.manage (module), [11](#page-14-4) ulordapi.udfs.udfs (module), [9](#page-12-3) ulordapi.up (module), [14](#page-17-2) ulordapi.user (module), [17](#page-20-2) ulordapi.utils (module), [21](#page-24-1) ulordapi.version (module), [24](#page-27-2) ulordapi.webServer (module), [24](#page-27-2) UlordHelper (class in ulordapi.up), [14](#page-17-2) Update() (in module ulordapi.utils), [22](#page-25-0) update() (ulordapi.udfs.udfs.UdfsHelper method), [10](#page-13-0) update() (ulordapi.up.UlordHelper method), [17](#page-20-2) UPID (ulordapi.manage.Ads attribute), [11](#page-14-4) UPID (ulordapi.manage.Content attribute), [12](#page-15-1) UPID (ulordapi.manage.Resource attribute), [12](#page-15-1) upload\_file() (ulordapi.udfs.udfs.UdfsHelper method), [10](#page-13-0) upload stream() (ulordapi.udfs.udfs.UdfsHelper method), [10](#page-13-0) User (class in ulordapi.manage), [13](#page-16-1) user\_activity() (ulordapi.user.Junior method), [19](#page-22-0) user\_info\_query() (ulordapi.user.Junior method), [20](#page-23-0) user\_infor\_modify() (ulordapi.user.Junior method), [20](#page-23-0) user\_login() (ulordapi.user.Junior method), [20](#page-23-0) user\_logout() (ulordapi.user.Junior method), [20](#page-23-0) user\_regist() (ulordapi.user.Junior method), [20](#page-23-0) userid (ulordapi.manage.Ads attribute), [12](#page-15-1) userid (ulordapi.manage.Content attribute), [12](#page-15-1) userid (ulordapi.manage.Resource attribute), [13](#page-16-1) username (ulordapi.manage.User attribute), [13](#page-16-1)

### V

verify\_password() (ulordapi.manage.User method), [13](#page-16-1) views (ulordapi.manage.Ads attribute), [12](#page-15-1) views (ulordapi.manage.Content attribute), [12](#page-15-1) views (ulordapi.manage.Resource attribute), [13](#page-16-1)

## W

wallet (ulordapi.manage.User attribute), [13](#page-16-1)